## Manual - Processo de Matrícula no SIGA/UFJF

## 26/07/2024 21:50:06

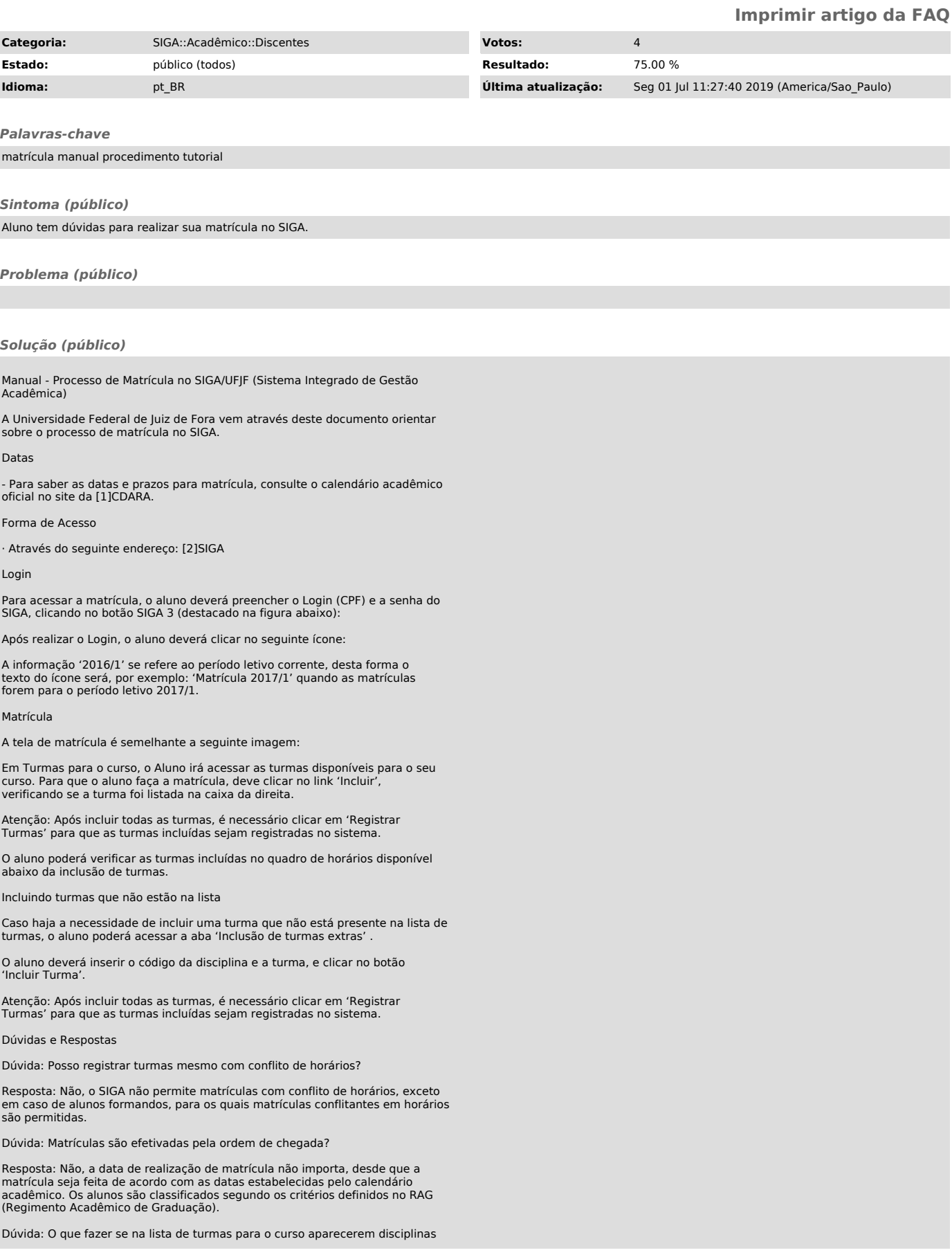

que eu já obtive aproveitamento?

Resposta: Não efetue a matrícula nessa turma.

Dúvida: O que fazer se na lista de turmas para o curso não aparecerem disciplinas que eu ainda não cursei?

Resposta: Utilize a aba 'Inclusão de turmas extras'.

[1] http://www.ufjf.br/cdara [2] http://siga.ufjf.br